# **Redmine - Defect #33777**

**No anymore yaml\_db rake tasks db:data:dump/db:data:load after update redmine from 4.0.x to 4.1.1** 2020-07-28 11:17 - VVD VVD

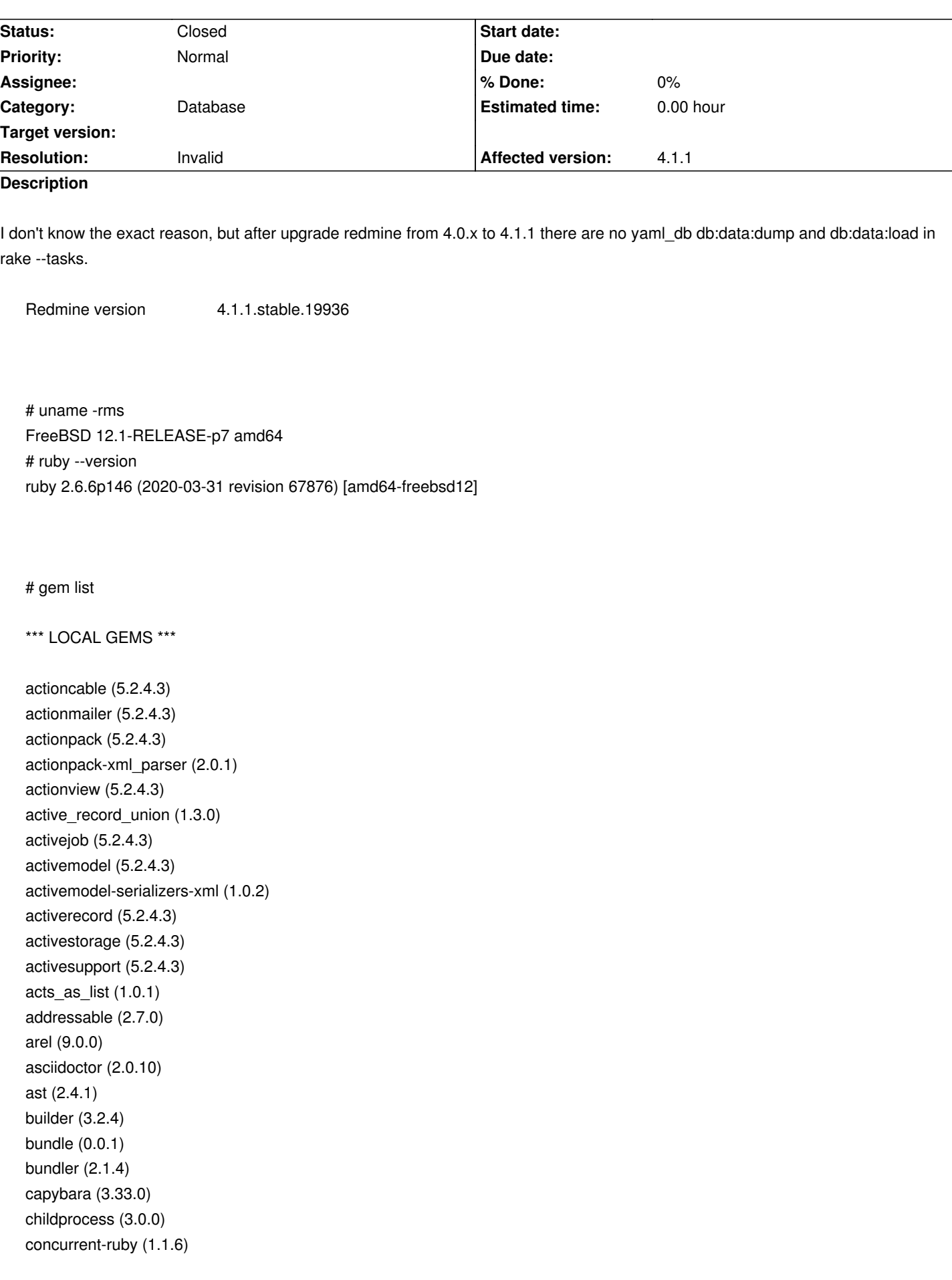

crass (1.0.6) css\_parser (1.7.1) csv (3.1.6) dalli (2.7.10) docile (1.3.2) erubi (1.9.0) etc (1.1.0) globalid (0.4.2) htmlentities (4.3.4) i18n (1.8.5) jaro\_winkler (1.5.4) json (2.3.0) loofah (2.6.0) mail (2.7.1) marcel (0.3.3) metaclass (0.0.4) method\_source (1.0.0) mimemagic (0.3.5) mini magick  $(4.10.1)$ mini mime  $(1.0.2)$ mini\_portile2 (2.4.0) minitest (5.14.1) mocha (1.11.2) mysql2 (0.5.2) net-ldap (0.16.2) nio4r (2.5.2) nokogiri (1.10.10) ox (2.13.2) parallel (1.19.2) parser (2.7.1.4) passenger (6.0.6) pg (1.2.3) public\_suffix (4.0.5) puma (4.3.5) rack (2.2.3) rack-openid (1.4.2) rack-test (1.1.0) rails (5.2.4.3) rails-controller-testing (1.0.5) rails-dom-testing (2.0.3) rails-html-sanitizer (1.3.0) railties (5.2.4.3) rainbow (3.0.0) rake (13.0.1, 12.3.3) rbpdf (1.20.1) rbpdf-font (1.19.1) rdoc (6.1.2) redcarpet (3.5.0) redmine\_extensions (0.3.11) regexp\_parser (1.7.1) request\_store (1.5.0) rexml (3.2.4) roadie (4.0.0)

roadie-rails (2.1.1) rouge (3.21.0) rubocop (0.88.0) rubocop-ast (0.2.0) rubocop-performance (1.7.1) rubocop-rails (2.7.1) ruby-openid (2.9.2) ruby-progressbar (1.10.1) rubyzip (2.3.0) selenium-webdriver (3.142.7) simple\_enum (2.3.2) simplecov (0.18.5) simplecov-html (0.12.2) sprockets (3.7.2) sprockets-rails (3.2.1) stringio (0.1.3) thor (1.0.1) thread safe (0.3.6) tzinfo (1.2.7) unicode-display\_width (1.7.0) uuidtools (2.2.0) websocket-driver (0.7.3) websocket-extensions (0.1.5) xpath (3.2.0) yaml\_db (0.7.0) yard (0.9.25) zeitwerk (2.2.2) zip-zip (0.3) # cd "/path/to/redmine/" # rake --tasks rake about **All Accords**  $\mathcal{L}$  and  $\mathcal{L}$  and  $\$ rake active\_storage:install # Copy over the migration needed to the app... rake app:template  $\#$  Applies the template supplied by LOCATION... rake app: update  $\#$  Update configs and some other initially g... rake cache\_digests:dependencies # Lookup first-level dependencies for TEMPL... rake cache\_digests:nested\_dependencies # Lookup nested dependencies for TEMPLATE (... rake ci  $#$  Run the Continuous Integration tests for ... rake ci:about  $#$  Display info about the build environment rake ci:build # Build Redmine rake ci:setup **# Setup Redmine for a new build** rake ci:teardown # Finish the build rake config/database.yml **#** Creates database.yml for the CI server rake config/initializers/secret\_token.rb # Generates a secret token for the application rake db:create  $\#$  Creates the database from DATABASE\_URL or... rake db:decrypt **# Decrypts SCM and LDAP passwords in the da...** rake db:drop **#** Drops the database from DATABASE URL or c... rake db:encrypt **Accord # Encrypts SCM** and LDAP passwords in the da... rake db:environment:set  $\qquad \qquad \#$  Set the environment value for the database rake db:fixtures:load  $\qquad \qquad \qquad \qquad \text{# Loads}$  fixtures into the current environme... rake db:migrate  $\#$  Migrate the database (options: VERSION=x,...

rake db:migrate:status # Display status of migrations rake db:rollback # Rolls the schema back to the previous ver... rake db:schema:cache:clear # Clears a db/schema\_cache.yml file rake db:schema:cache:dump # Creates a db/schema\_cache.yml file rake db:schema:dump  $\#$  Creates a db/schema.rb file that is porta... rake db:schema:load **#** Loads a schema.rb file into the database rake db:seed **#** Loads the seed data from db/seeds.rb rake db:setup **Acceleration Access** the database, loads the schema, a... rake db:structure:dump  $\qquad \qquad \qquad \qquad \qquad \qquad \qquad \qquad \text{H}$  Dumps the database structure to db/struct... rake db:structure: load  $\#$  Recreates the databases from the structur... rake db:version **# Retrieves the current schema version number** rake dev:cache  $\#$  Toggle development mode caching on/off rake extract fixtures  $\qquad \qquad \qquad \#$  Create YAML test fixtures from data in an... rake generate\_secret\_token # Generates a secret token for the application rake initializers **#** Print out all defined initializers in the... rake locales **ACCO** *a a a a a a a a a a a a a a a a a a a a a a a a a a a a a a a a a a* rake locales: add key  $\qquad \qquad \qquad \#$  Adds a new top-level translation string t... rake locales: check interpolation  $\#$  Checks interpolation arguments in locals ... rake locales:check\_parsing\_by\_psych # Check parsing yaml by psych library on Ru... rake locales: dup  $\#$  Duplicates a key rake locales: remove key  $#$  Removes a translation string from all loc... rake locales: update  $\qquad$  # Updates language files based on en.yml co... rake log:clear  $\#$  Truncates all/specified \*.log files in lo... rake middleware **# Prints out your Rack middleware stack** rake notes **ACC # Enumerate all annotations** (use notes:opti... rake notes:custom  $#$  Enumerate a custom annotation, specify wi... rake redmine:attachments:move\_to\_subdirectories # Moves attachments stored at the root of t... rake redmine:attachments:prune # Removes uploaded files left unattached af... rake redmine: attachments: update\_digests # Updates attachment digests to SHA256 rake redmine: dmsf\_alert\_approvals # Alert all users who are expected to do an... rake redmine:dmsf\_convert\_documents # Convert project documents to DMSF folder/... rake redmine: dmsf\_create\_digests # DMSF maintenance task rake redmine: dmsf\_maintenance # DMSF maintenance task rake redmine:email:read  $\qquad \qquad \qquad \qquad \text{Head an email from standard input}$ rake redmine: email: receive imap # Read emails from an IMAP server rake redmine: email: receive pop3 # Read emails from an POP3 server rake redmine: email: test[login] # Send a test email to the user with the pr... rake redmine: fetch changesets # Fetch changesets from the repositories rake redmine: load default data # Load Redmine default configuration data rake redmine: migrate\_dbms # FOR EXPERIMENTAL USE ONLY, Moves Redmine ... rake redmine: migrate\_from\_mantis # Mantis migration script rake redmine: migrate from trac # Trac migration script rake redmine: permissions **#** List all permissions and the actions regi... rake redmine: plugins **# Migrates and copies plugins assets** rake redmine: plugins: assets # Copies plugins assets into the public dir... rake redmine: plugins: migrate # Migrates installed plugins rake redmine: plugins: test # Runs the plugins tests rake redmine: plugins: test: functionals # Runs the plugins functional tests rake redmine: plugins: test: integration # Runs the plugins integration tests rake redmine: plugins: test: system  $\#$  Runs the plugins system tests rake redmine: plugins: test: ui # Runs the plugins ui tests rake redmine: plugins: test: units # Runs the plugins unit tests rake redmine:send reminders # Send reminders about issues due in the ne...

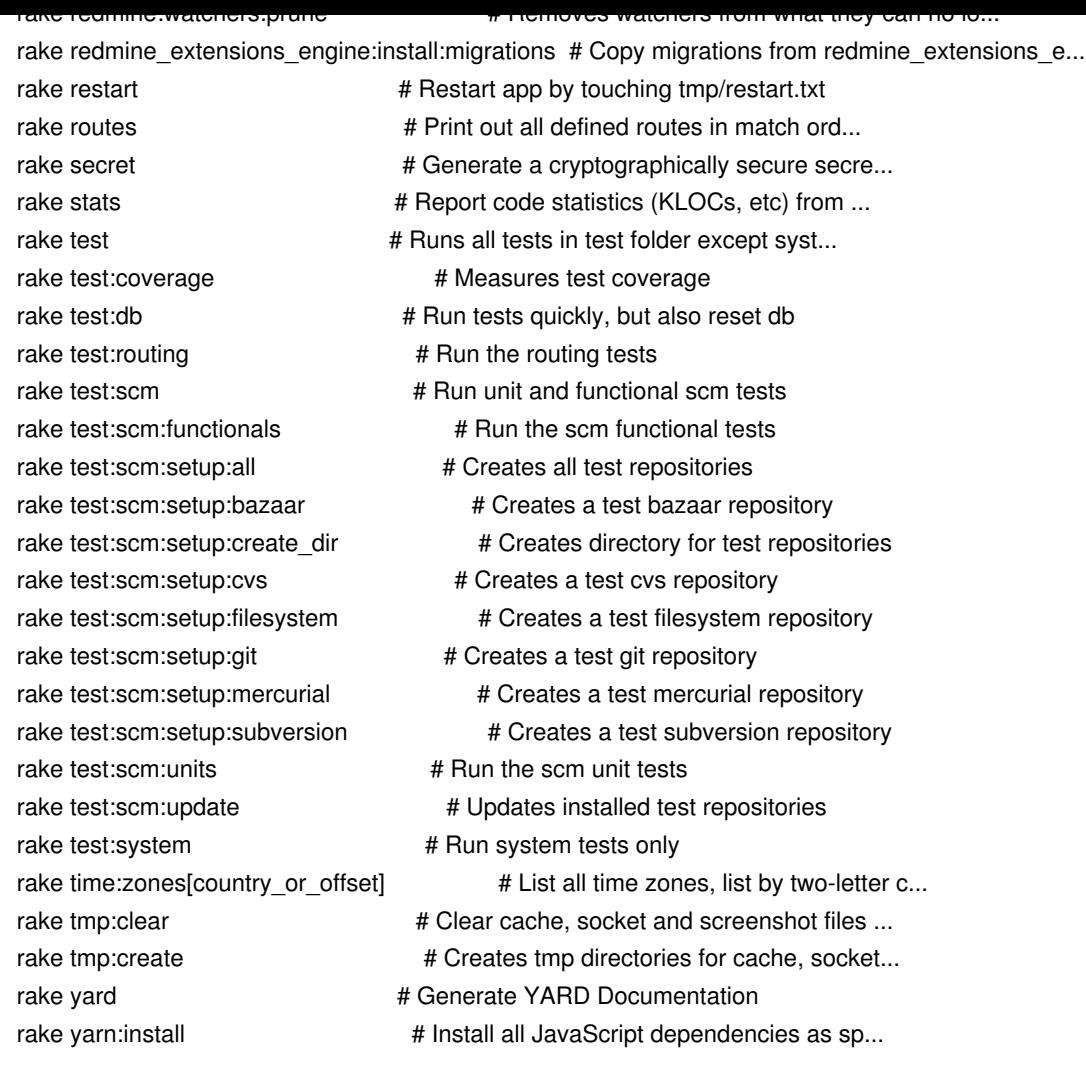

yaml\_db bugreport is here: https://github.com/yamldb/yaml\_db/issues/140

P.S. Don't know correct Category.

# **History**

**#1 - 2020-07-28 11:19 - VVD VVD**

Please, fix:

*yaml\_db bugreport is here: https://github.com/yamldb/yaml\_db/issues/141*

## **#2 - 2020-07-28 14:16 - Go M[AEDA](https://github.com/yamldb/yaml_db/issues/141)**

*- Status changed from New to Closed*

*- Resolution set to Invalid*

yaml\_db is a third-party plugin, not a part of Redmine. Please contact the author of the plugin.

### **#3 - 2020-07-28 14:46 - VVD VVD**

*- Status changed from Closed to Reopened*

Go MAEDA wrote:

*yaml\_db is a third-party plugin, not a part of Redmine. Please contact the author of the plugin.*

Did you read my message?

I wrote that I don't know is it Redmine bug or yaml\_db or something else and show link on yaml\_db's bugreport.

It work fine with Redmine 4.0, but doesn't work with 4.1.1 - something changed in Redmine or/and gems.

Maybe it's rails bug, but if all upstreams begin to close bugs with "Invalid" and "XXX is a third-party plugin, not a part of YYY. Please contact the author of the plugin." - how to solve it?

P.S. yaml\_db isn't Redmine plugin, it's a gem:

YamlDb is a database-independent format for dumping and restoring data.

It complements the database-independent schema format found in db/schema.rb.

The data is saved into db/data.yml.

Any database that has an ActiveRecord adapter should work.

This gem supports Rails versions 3.0 through 5.2.

#### **#4 - 2020-07-28 14:46 - VVD VVD**

Plz, help to find where is the bug.

### **#5 - 2020-07-28 14:56 - VVD VVD**

Just tested on CentOS Linux release 7.8.2003 (Core) with same version of the Redmine 4.1.1.

# ruby --version

ruby 2.6.2p47 (2019-03-13 revision 67232) [x86\_64-linux]

No db:data:dump and db:data:load too.

# **#6 - 2020-07-28 15:13 - Holger Just**

*- Status changed from Reopened to Closed*

yaml\_db is not a dependency of Redmine itself and is thus neither shipped with nor required by Redmine.

If you were able to use the rake tasks with your older Redmine version before, you (or someone else who has setup your Redmine) might have added the yaml\_db dependency manually, e.g. by adding a Gemfile.local file or by manually adding the Gemfile shipped with Redmine.

In your updated Redmine, you can re-add yaml\_db by editing (or creating of it's missing) the Gemfile.local file in the same directory as the shipped Gemfile and add the following content there:

gem "yaml\_db"

### **#7 - 2020-07-28 15:28 - VVD VVD**

*- Status changed from Closed to Reopened*

I never said that Redmine depends on yaml\_db.

Spend, please, 1 minute to read that is yaml db and what is it used for:

This can be used as a replacement for mysqldump or pg\_dump, but only for the databases typically used by Rails apps.

Users, permissions, schemas, triggers, and other advanced database features are not supported - by design.

For example I used it for migrate from MySQL to PostgreSQL and using it to backup database now.

After update Redmine from 4.0 to 4.1 it stopped working.

I ask developers of Redmine and yaml\_db for help to find the reason and to fix it.

Maybe bug in Redmine, maybe in yamlab, maybe in rails, ruby or in something else, but how to find if all developers close bug reports as "Invalid"?

### **#8 - 2020-07-28 15:46 - Holger Just**

*- Status changed from Reopened to Closed*

Please also read what we are telling you.

yaml db (and its rake tasks) is not part of Redmine and is not shipped with Redmine. As such, there is nothing we can fix here since there is nothing wrong with Redmine as shipped.

The sole reason why the rake tasks are not available in your Redmine 4.1 installation is that Redmine does not require yaml\_db by default. To be able to use the rake tasks, you have to add yaml\_db as a dependency in your local Redmine installation.

If you used yaml\_db in your previous installation, someone has manually added the yaml\_db gem to your own installation (which is a custom change which is not part of Redmine). I have explained in my previous reply how you might add the gem dependency to your new Redmine installation. Only after adding the gem dependency in the Gemfile.local and running bundle install, you will be able to use the rake tasks defined by the yaml\_db gem.

If you have your previous Redmine 4.0 installation still available, I encourage you to check it how the (non-standard) yaml\_db gem was added there. The same approach taken there likely stills works with your Redmine 4.1 installation after you have performed the same change as you had done previously in your Redmine 4.0 installation.

### **#9 - 2020-07-28 16:27 - VVD VVD**

Sorry, my english is so poor that I misundertood your explanation… Only after read this I understood that you mean:

*Only after adding the gem dependency in the Gemfile.local and running bundle install, you will be able to use the rake tasks defined by the yaml\_db gem.*

Thanks! It work now.

#### **#10 - 2020-07-28 16:35 - VVD VVD**

Where are my eyes? yaml\_db have this in README.md:

Simply add to your Gemfile: gem 'yaml\_db' All rake tasks will then be available to you.